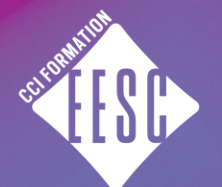

**SCANNEZ ICI!** 

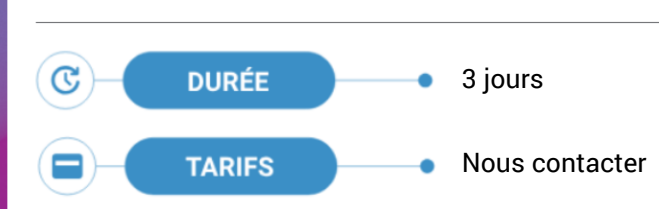

## **OBJECTIFS**

Découvrir les fonctions évoluées du logiciel, approfondir ses connaissances et maîtriser les fonctions avancées

## **PUBLIC**

Toute personne désirant perfectionner ses connaissances sur l'utilisation du logiciel de traitement de texte.

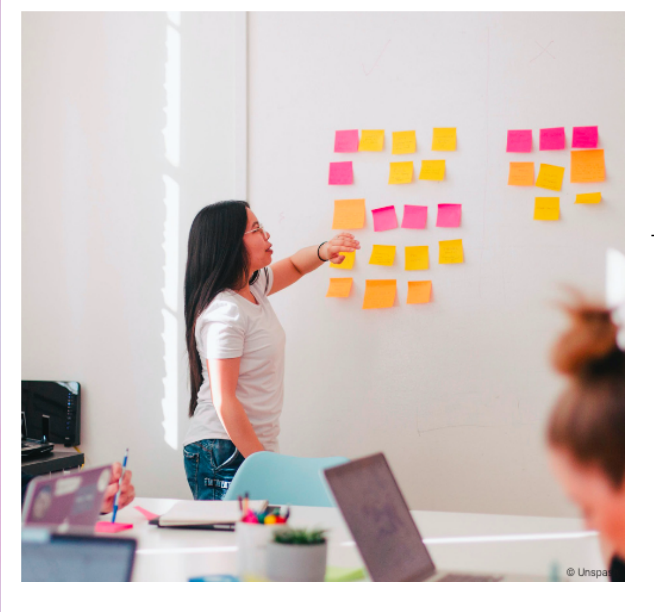

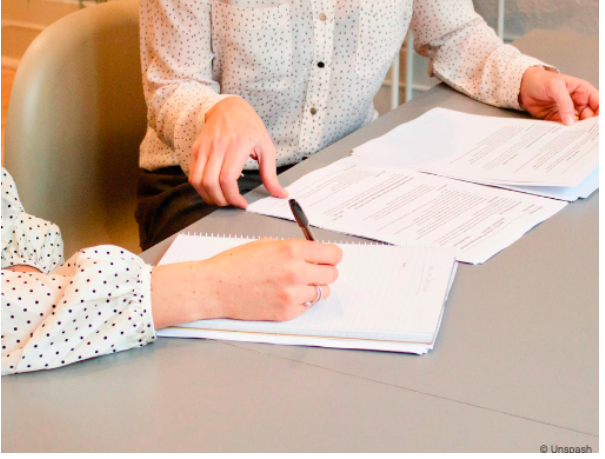

# **ADMISSION**

- · Inscription en ligne sur le portail NetYParéo : [pedagogie](https://pedagogie-nancy.ymag.cloud/index.php/preinscription/)[nancy.ymag.cloud/index.php/preinscription/](https://pedagogie-nancy.ymag.cloud/index.php/preinscription/)
- Entretien avec un conseiller autour du projet professionnel.
- Accompagnement à la mise en relation avec des entreprises.

# **WORD FONCTIONS AVANCÉES**

# **PROGRAMME DÉTAILLÉ DE LA FORMATION**

#### **RÉPÉTITION ET MÉMORISATION DE FORMATS**

Utilisation et création des styles

Création, utilisation et modification de modèles

#### **LE PUBLIPOSTAGE**

Création, utilisation, modification

## **APPRENDRE À CRÉER UN DOCUMENT RÉUTILISABLE**

Les modèles de document

Les formulaires

Personnaliser les barres d'outils, les menus

Insérer des éléments en provenance d'un tableur

## **CRÉATION D'UN DOCUMENT LONG DE TYPE RAPPORT**

Structuration du document avec le mode plan

Numérotation

Génération d'une table des matières

Génération d'une table d'index

## **ASTUCES**

Les raccourcis clavier

Optimiser et protéger son travail

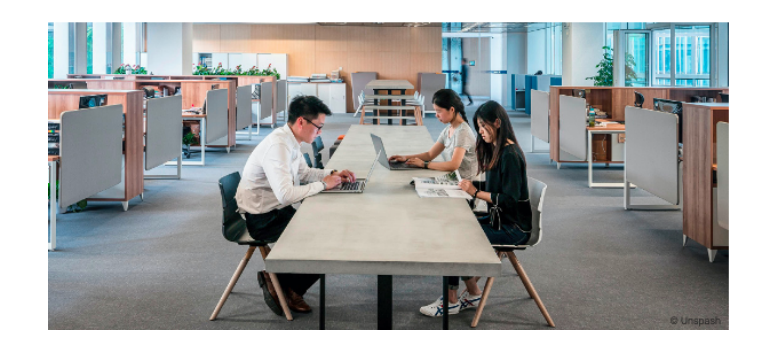

- Notes

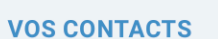

Site de LAXOU 03 83 95 36 00 contact@eesc.fr

Site de BLÉNOD 03 83 87 88 80 blenod@eesc.fr

Site de **MONT-SAINT-MARTIN** 03 82 24 03 80 longwy@eesc.fr

**Site de NANCY** 03 83 95 36 00 contact@eesc.fr

Site de LUNÉVILLE 03 83 85 54 05 luneville@eesc.fr

> Site de JŒUF 03 83 95 36 09 jœuf@eesc.fr